2020 年 6 月 (第二版)

### プログラム 1 疾病診断用プログラム 管理医療機器 汎用画像診断装置ワークステーション用プログラム (70030012)

# 医療用画像処理ソフトウェア Holoeyes MD

### 【形状・構造及び原理等】

## <形状・構造>

ī

本プログラムは、画像診断装置で得られた画像情報をコンピュー タ処理し、診療のために提供するプログラムである。自動診断は 行わない。画像表示を行う標準機能の他、三次元画像処理を行 うオプション機能がある。

本プログラムは汎用 IT 機器等にインストールして使用され、ダウ ンロードで提供される。

### <動作原理>

画像診断装置または画像診断装置で撮影された画像情報を保 管しているサーバから画像を受信し、診療のために表示する。

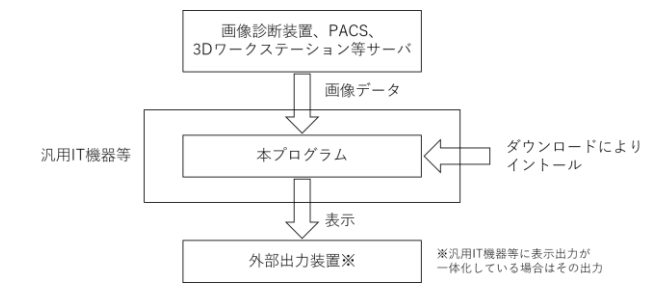

#### <付帯機能>

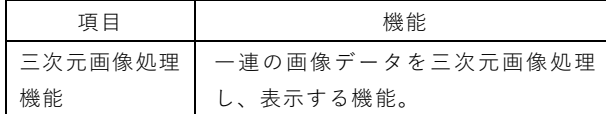

#### 【使用目的又は効果】

画像診断装置等から提供された人体の画像情報をコンピュータ 処理し、処理後の画像情報を診療のために提供する。本品は、自 動診断機能は有さない。

#### 【使用方法等】

<使用方法> 1.動作環境及び事前準備 本プログラムは下記の仕様を満たす汎用 IT 機器等に製造販売業 社が指定した方法でインストールして使用する。汎用 IT 機器等は、 患者環境外に設置する。

① 汎用 IT 機器(推奨環境) CPU: Intel Core i5-7500 以上 メモリー: 8GB 以上 GPU: NVidia GTX 1060 以上 HDD: 128GB 以上 OS: Windows 10 以降 安全性: JIS C 6950-1 適合 EMC: CISPR 32(または CISPR22)/ CISPR 24、または VCCI 適合

外部出力装置の仕様

解像度 2880×1440 ピクセル以上 32bit 以上のカラー表示

② Microsoft Hololens1 CPU: Intel 32 ビットアーキテクチャ HPU: カスタムで作成された Microsoft ホログラフィック処理ユ ニット (HPU 1.0) RAM: 2.0GB ストレージ: 64 GB フラッシュ ディスプレイ: 2 HD 16:9 ライトエンジン OS: Windows 10 安全性: IEC 60950-1(JIS C 6950-1)適合 EMC: CISPR32, FCC / CISPR35, CISPR24 適合

③ Microsoft Hololens2 SOC: Qualcomm Snapdragon 850 コンピューティングプラット フォーム HPU: 第 2 世代オーダーメイドホログラフィック実装装置 RAM: 4.0GB ストレージ: 64GB UFS 2.1 ディスプレイ: 2k 3.2 光エンジン OS: Windows Holographic Operating System 安全性: IEC 60950-1(JIS C 6950-1)適合 EMC: CISPR32, FCC / CISPR35, CISPR24 適合

④ Magic Leap One CPU: NVIDIA®製 Parker SOC CPU: Denver 2.0 RAM: 8.0GB ストレージ: 128 GB OS: Lumin OS 0.98.10 安全性: IEC 60950-1(JIS C 6950-1)適合 EMC: CISPR32 / CISPR24 適合 2.使用準備 インストール先の機器の電源を入れる。 本プログラムを起動する。

## 3.操作 画像データを取得する。 機能を選択する。 画像表示等を行う。

4.終了 画面上の終了アイコンをクリックするかあるいはメニュー項目から 終了機能を選択し本プログラムを終了させる。 必要に応じて電源を切る。

### 【使用上の注意】

<重要な基本的注意> 1.3D モデルをダウンロードする前には、必ず当該患者の ID をご 確認ください。

2. 事前に該当患者に対して適切な画像であることをご確認くださ い。

3.外部出力装置画面上の表示に乱れや抜けがないことをご確認 ください。

4.3D モデルが表示される際に、何らかの事由により PC がハング アップした場合、PC の正常動作を確かめた後、再度 3D モデルの ダウンロードしてください。

5.3D モデルが左右反転の状態で表示されていないことをご確認 ください。

6.3D モデルの拡大縮小表示が実物と異なっていないことをご確 認ください。

7.拡大表示の 3D モデルに近づきすぎると、表示されないことがあ ります。ご注意ください。

## 【製造販売業者及び製造業者の名称及び住所等】

製造販売業者・製造業者 Holoeyes 株式会社 東京都港区南青山二丁目17番3号モーリンビル3F TEL:050-3187-8097